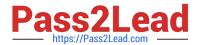

# E20-375<sup>Q&As</sup>

RecoverPoint Specialist Exam for Implementation Engineers

# Pass EMC E20-375 Exam with 100% Guarantee

Free Download Real Questions & Answers PDF and VCE file from:

https://www.pass2lead.com/e20-375.html

100% Passing Guarantee 100% Money Back Assurance

Following Questions and Answers are all new published by EMC
Official Exam Center

- Instant Download After Purchase
- 100% Money Back Guarantee
- 365 Days Free Update
- 800,000+ Satisfied Customers

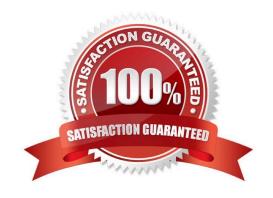

# https://www.pass2lead.com/e20-375.html

2024 Latest pass2lead E20-375 PDF and VCE dumps Download

#### **QUESTION 1**

The Getting Started wizard that is displayed the first time a user accesses Unisphere for RecoverPoint assists with performing what action?

- A. Adding licenses
- B. Adding splitters
- C. Configuring RPAs
- D. Creating Consistency Groups

Correct Answer: A

#### **QUESTION 2**

You are using the Test a Copy wizard and have chosen virtual access to test your database upgrade. The image has been mounted to a test host. While testing the database upgrade, the host loses access to the image.

What can you do to avoid this problem in the future?

- A. Add more journal capacity
- B. Add an RPA to the local RecoverPoint cluster
- C. Re-enable image access
- D. Mount the image to another host

Correct Answer: A

# **QUESTION 3**

For a RecoverPoint system with multiple clusters, how many gatekeepers are needed for each VMAX splitter/RecoverPoint-cluster combination?

- A. 2
- B. 8
- C. 4
- D. 16

Correct Answer: D

### **QUESTION 4**

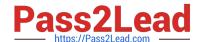

# https://www.pass2lead.com/e20-375.html

2024 Latest pass2lead E20-375 PDF and VCE dumps Download

An existing environment is replicating using RecoverPoint/CL. A new VPLEX has just been installed and the VPLEX splitter has been added to the RecoverPoint configuration. The administrator can see the VPLEX splitter in Unisphere for RecoverPoint but cannot obtain management, installation, and integration information about volume types.

What could cause this issue?

- A. RecoverPoint and VPLEX certificates have not been exchanged.
- B. The VPLEX certificate has expired.
- C. VPLEX splitter is only compatible with RecoverPoint/EX.
- D. RPAs have not been added to a Storage View.

Correct Answer: A

#### **QUESTION 5**

Which command displays RPA hardware platform information?

- A. get\_rpa\_states
- B. get\_system\_status
- C. get\_system\_settings
- D. get\_rpa\_statistics

Correct Answer: A

E20-375 PDF Dumps

E20-375 Practice Test

E20-375 Study Guide